# Administración de Sistemas 1 - Aspectos Administrativos

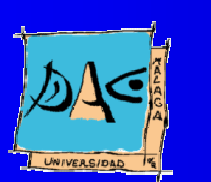

Diciembre 2003Guillermo Pérez Trabado Dept. Arquitectura de Computadores Univers idad de Málaga

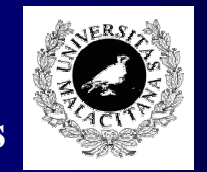

# Planificación de la red

- Es necesaria la existencia de un responsable que defina la configuración y la mantenga: el Administrador de red.
- Analizar las necesidades presentes y las posibilidades de crecimiento de la red.
- Las decisiones en el diseño incluyen diversos aspectos:
	- Topología física: medios de transmisión, equipos activos.
	- Topología lógica: red plana <sup>o</sup> subredes .
	- Ubicación de los servidores (distribución del tráfico).
	- Tipos de direcciones us ados , cortafuegos , proxys, enmascaramiento PAT y NAT.
	- Servicios de infraestructura: DNS, DHCP, Proxy-cache, estafetas de correo (SMTP, POP, IMAP), LDAP, etc.

# Sobre el responsable

- Autoridad y competencias reconocidas oficialmente.
- Es muy recomendable la aprobación y publicación de unas normas de uso de la red donde se adviertan los derechos y deberes de los usuarios.
	- Evita usuarios manipulando configuraciones.
	- Reduce trabajos de mantenimiento por "imprevistos".
- Establecer protocolos de resolución de problemas.
	- En organizaciones muy grandes, o subordinadas a otras, establece la cadena de contactos para resolver problemas.
	- En cada nivel de la jerarquía debe haber uno o más responsables con direcciones de email y números de teléfono conocidos por los administradores de los niveles adyacentes.
	- Evita la "redundancia" en la resolución de conflictos: no saltarse la jerarquía (excepto en emergencias). Esto incluye a los usuarios.

## Análisis de las necesidades

 Utilización de la red: docencia, investigación, servicios de intranet , servicios de internet.

- Número de computadores <sup>a</sup> conectar.
- Crecimiento futuro.
- Tráfico esperado.
- Requerimientos de seguridad.
- Tipos de sistemas operativos.

# Topología física

#### Medios de transmisión:

- Pares trenzados clase 5 y clase 6 entre los puntos y los paneles de parcheo-elementos activos.
- Fibras ópticas entre armarios con elementos activos.
- También para salas con grandes servidores.
- Sobredimensionar el número de cables aunque no se instalen las rosetas.

 Los elementos activos pueden ser reemplazables manteniendo los medios de transmisión si los medios cumplen unas características mínimas.

# Topología lógica

#### Se puede optar por una red plana <sup>o</sup> jerárquica <sup>a</sup> nivel MAC:

- Plana: los paquetes de broadcast llegan <sup>a</sup> todos los nodos de la red. Si la topología física es jerárquica, esto se logra con bridges.
	- Ventajas: algunos servicios son más sencillos de configurar.
	- Inconvenientes: aumenta el tráfico total y la seguridad se ve comprometida (sniffers).
- Los elementos activos actuales (ethernet) usan bridging inteligente. El tráfico solo se envía al puerto de destino incluso dentro de una subred.
- Jerárquica: Existen zonas separadas de broadcast. La comunicación entre las mismas solo es posible mediante encaminamiento (routing).

## Ubicación de los servidores

- Balance entre aspectos de seguridad y tráfico:
	- Por seguridad conviene ubicarlo en una sala segura (cerradura, refrigeración, SAI, mantenimiento).
	- Por eficiencia y seguridad conviene que esté cerca de las maquinas clientes (aulas, despachos). Evita que el tráfico atraviese el troncal de la red (backbone).
		- Las VLANs reducen, en parte, los problemas de seguridad de este caso.

# Tipos de direcciones

#### Direcciones privadas.

- Son una solución para el crecimiento sin restricciones del número de máquina.
- No pueden salir de la intranet de la organización.
- No permiten el uso de ICMP, UDP ni TCP desde/hacia otra máquina fuera de la organización.
- Reducen riesgos de seguridad, pero limitan la funcionalidad.
- No sirven para servidores públicos.
- Requiere el uso de un router <sup>a</sup> la salida de la subred y de un proxy para poder usar servicios de Web y FTP.
- Se puede usar enmascaramiento para resolver las limitaciones para otros protocolos y simplificar la configuración (NAT, PAT).

### Enmascaramiento

- Requiere un cortafuegos. Hay dos técnicas básicas:
	- PAT: El firewall suplanta la dirección de la máquina interna y el puerto TCP/UDP con su propia dirección pública y un puerto libre.
		- Limitación: Para "servicios bien conocidos" solo puede haber un servidor en la intranet (FTP, HTTP, SMTP,...).
	- NAT: El firewall dispone de una colección de direcciones para suplantar la dirección de la máquina interna. El puerto no es traducido.
		- Limitación: Puede haber menos direcciones que máquinas intentando conectar fuera. La dirección usada puede cambiar entre dos conexiones consecutivas.
		- Permite asignar direcciones externas fijas a servidores internos que deben ser encontrados desde fuera.

## Servicios de infraestructura

- $\bullet$  Hay un conjunto de servicios que ofrece y gestiona el administrador de la red:
	- DNS: resolución de direcciones.
	- DHCP: asignación dinámica de direcciones.
	- Router: salida de la subred.
	- Proxy-Cache: salida <sup>a</sup> internet.
	- Correo: SMTP, POP, IMAP
	- NIS: nombres de usuarios en un cluster UNIX.
	- NNTP: servidor de tiempo.

# Controlando la configuración

- La configuración errónea de un sistema en una red puede afectar <sup>a</sup> todos los sistemas del conjunto:
	- Problemas de funcionamiento básico.
	- Alteraciones en los niveles de tráfico.
	- Debilitamiento en la seguridad de la intranet.

# Problemas de funcionamiento básico

Direcciones duplicadas.

- Máscaras de red erróneas.
- Routing mal configurado.
- Broadcast incorrecto.

## Problemas de tráfico

#### Servicios mal configurados

- Exceso de tramas de broadcast.
- Routing ineficiente.
- Servicios "ilegales" (emule, edonkey, etc).
- Servidores mal ubicados.
- Problemas crónicos
	- Subredes con usos que superan las previsiones iniciales durante el diseño.

# Compromisos en la seguridad

- La cadena siempre se rompe por el eslabón más débil:
	- Virus de windows: ¿Es Windows propiamente un virus?
	- S ervicios habilitados con vulnerabilidades.
	- Servicios sin autenticación, cuentas sin password.
	- Ataques DoS (Denial of Service).
- ¡ Importancia de las actualizaciones!

# Configurando un sistema aislado

#### $\bullet$ Pasos <sup>a</sup> seguir:

- 1.Desconectar la máquina de la red.
- Contactar con el administrador de la red si no tenemos esa competencia.
- 3 . Indicar el punto donde se va <sup>a</sup> conectar (suelen estar etiquetados) y qué pretendemos conectar.
	- Puede estar desactivado.
	- Puede estar conectado a una VLAN distinta a la que creemos.
	- El administrador suele llevar un registro de qué está conectado en cada punto.
	- Obtener los parámetros del punto: 10BaseT, 10/100BaseT,  $i$ autonegociado?,  $i$ , half/full-duplex?

# Configurando un sistema aislado

- 4.Obtener parametros IP: dirección IP, máscara, dirección de broadcast, dirección del router, proxy autorizado, servidores DNS, servidores WINs, servidor NNTP.
- 5. Si el nombre no existe en DNS elegir un nombre único y pedir su alta en el servidor.
- 6Instalar el sistema operativo y configurarlo.
- 7Deshabilitar todos los servicios que no se necesiten o se desconozcan.
- 8Verificar que todas las cuentas tienen password.

# Configurando un sistema aislado

- 9. Instalar actualizaciones del sistema, desde CD <sup>o</sup> usando una dirección privada.
- 1 0. Instalar antivirus.
- $11.$ 11. Instalar y configurar cortafuegos personales: ZoneAlarm (Windows), IPChains (Linux).
- $12<sup>1</sup>$ 2. Conectar a la red.

# Configurando una subred

- Si el número de máquinas <sup>a</sup> administrar es suficientemente elevado puede ser necesario delegar la responsabilidad de gestión en un administrador.
- $\bullet$  Implica la asignación de una serie de recursos por adelantado que serán gestionados de forma autónoma:
	- Rango de direcciones.
	- Dominio DNS propio.
	- Servidores independientes: DNS, correo, DHCP, proxy, NIS, NNTP.

# Configurando una subred

#### Pasos <sup>a</sup> seguir:

- 1. Contactar con la administración de la que depende la futura subred y analizar el proyecto.
- 2. Obtener un nombre de dominio (opcional).
- 3. Obtener uno o varios rangos de direcciones IP.
- 4. Establecer una o varias VLANs con la lista de puntos de red de la subred.
- 5 . Analizar la necesidad de usar un cortafuegos para salir de la VLAN.
- 6. Si se no se tiene un servidor DNS propio se puede configurar un servidor Cache de DNS propio.
- 7. Si hay portátiles o máquinas que cambian con frecuencia (averías en laboratorios), configurar un servidor DHCP.

# Configurando una subred

- 8. Si vamos a tener un servidor de correo, debe estar declarado con una entrada MX en DNS.
- 9 . Configurar un servidor de tiempo NNTP dependiente del servidor que le corresponde.
- 10. Configurar un servidor de información de usuarios: NIS (UNIX), un Dominio de Windows <sup>o</sup> un grupo de trabajo.
- 11. Definir una configuración de seguridad:
	- Qué máquinas tienen activados qué servicios públicos: WEB, FTP, NFS, SAMBA, etc.
	- Eliminar estos servicios en el resto de máquinas.
	- Restringir el acceso a toda máquina que no pertenezca al grupo para todos los servicios restantes.
	- Dejar una sola puerta de acceso desde el exterior en una sola máquina. Por ejemplo SSH.